## IDW –Navigation Guide Consortium Schools

## idw.nasboces.org

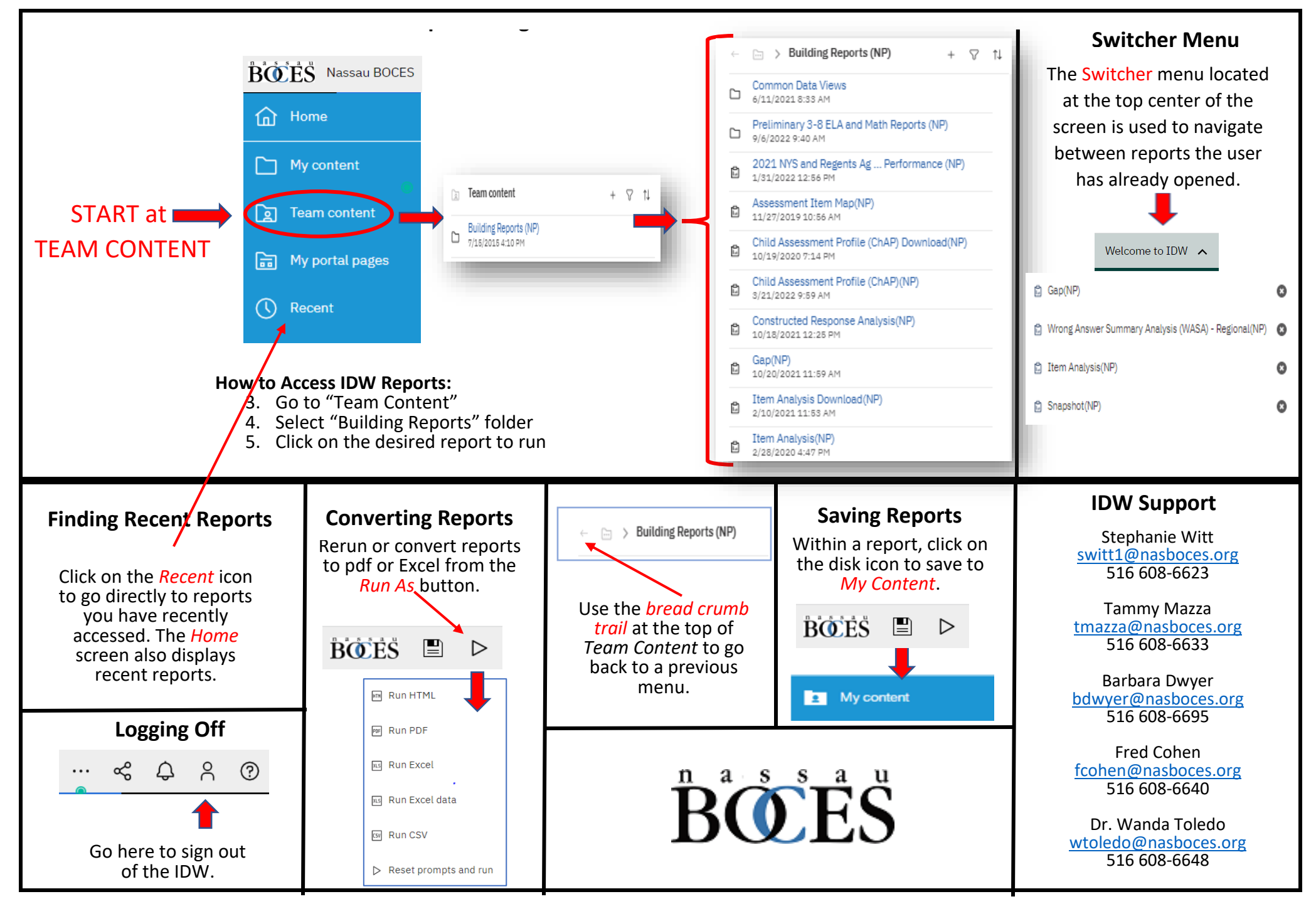